## Package 'bcf'

January 18, 2022

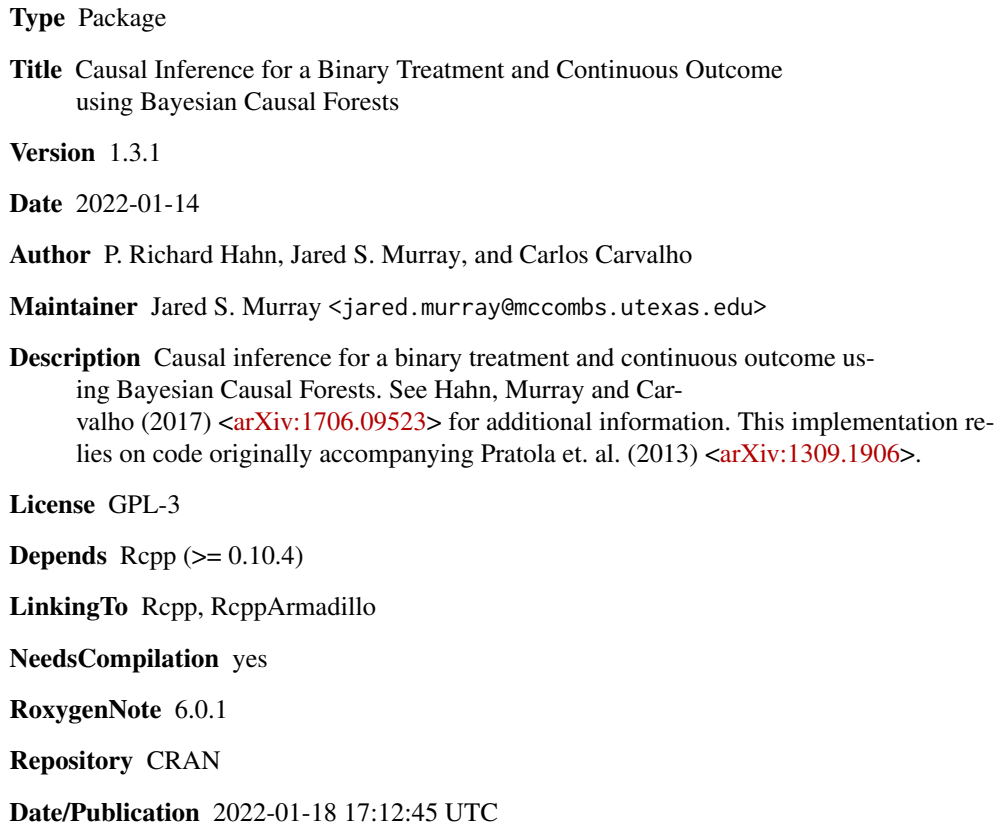

### R topics documented:

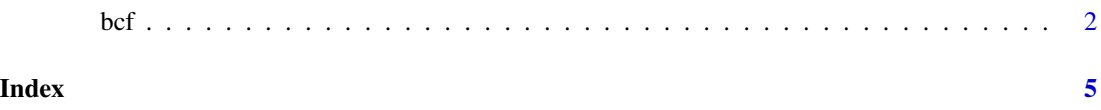

#### <span id="page-1-0"></span>Description

Fit Bayesian Causal Forests

### Usage

```
bcf(y, z, x_control, x_moderate = x_control, pihat, nburn, nsim, nthin = 1,
  update_interval = 100, ntree_control = 200, sd_control = 2 * sd(y),
 base_control = 0.95, power_control = 2, ntree_moderate = 50,
  sd_moderate = sd(y), base_moderate = 0.25, power_moderate = 3, nu = 3,
  lambda = NULL, sigq = 0.9, sighat = NULL, include_pi = "control",
  use_muscale = TRUE, use_tauscale = TRUE)
```
#### Arguments

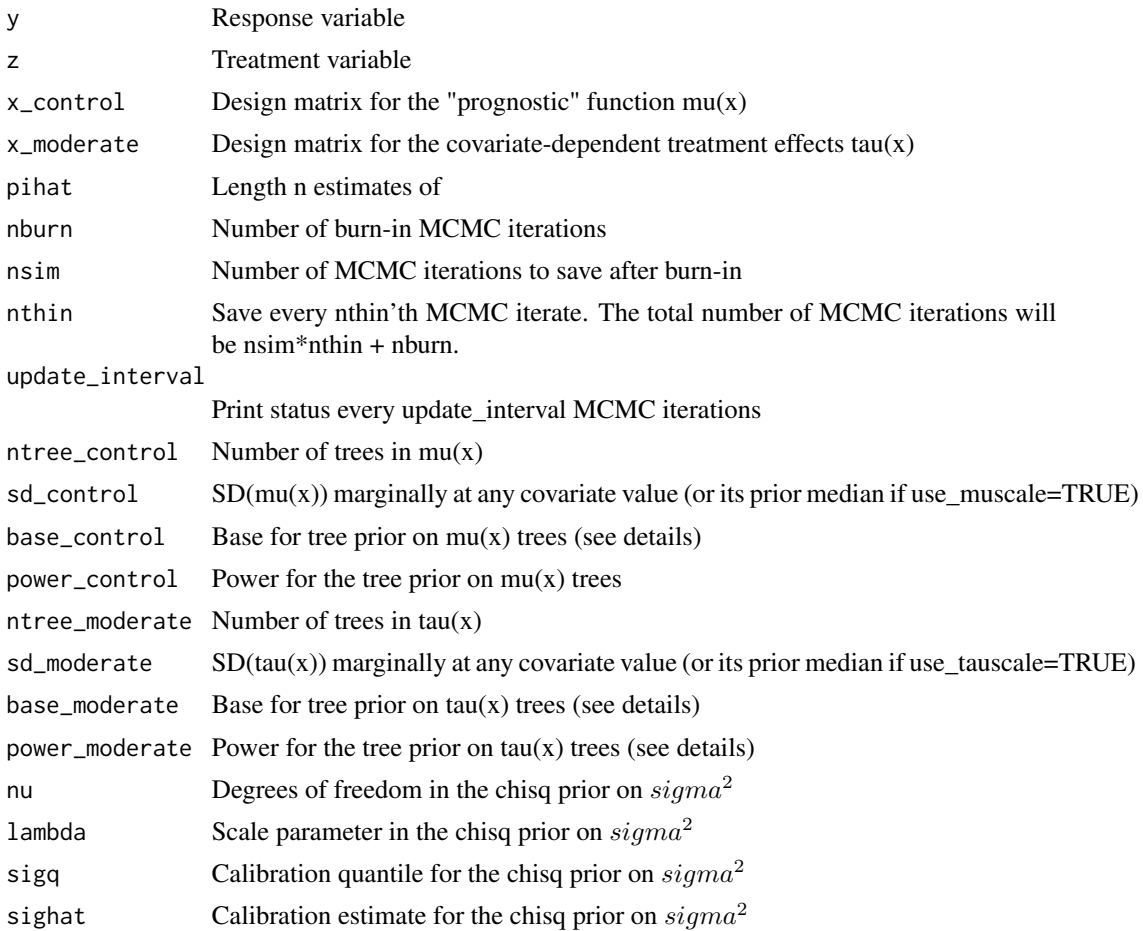

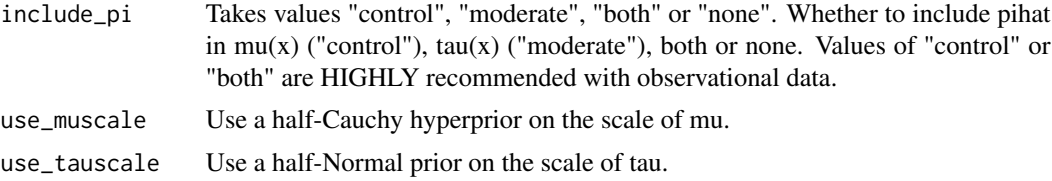

#### Details

Fits the Bayesian Causal Forest model (Hahn et. al. 2018): For a response variable y, binary treatment z, and covariates x,

$$
y_i = \mu(x_i, \pi_i) + \tau(x_i, \pi_i)z_i + \epsilon_i
$$

where  $\pi_i$  is an (optional) estimate of the propensity score  $Pr(Z_i = 1 | X_i = x_i)$  and  $\epsilon_i \sim N(0, \sigma^2)$ Some notes:

- x\_control and x\_moderate must be numeric matrices. See e.g. the makeModelMatrix function in the dbarts package for appropriately constructing a design matrix from a data.frame
- sd\_control and sd\_moderate are the prior  $SD(mu(x))$  and  $SD(tau(x))$  at a given value of x (respectively). If use\_muscale = FALSE, then this is the parameter  $\sigma_{\mu}$  from the original BART paper, where the leaf parameters have prior distribution  $N(0, \sigma_{\mu}/m)$ , where m is the number of trees. If use\_muscale=TRUE then sd\_control is the prior median of a half Cauchy prior for  $SD(mu(x))$ . If use\_tauscale = TRUE, then sd\_moderate is the prior median of a half Normal prior for  $SD(tau(x))$ .
- By default the prior on  $\sigma^2$  is calibrated as in Chipman, George and McCulloch (2008).

#### Value

A list with elements

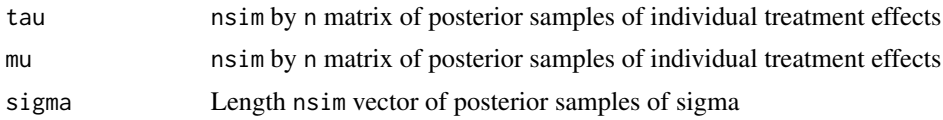

#### References

Hahn, Murray, and Carvalho(2017). Bayesian regression tree models for causal inference: regularization, confounding, and heterogeneous effects. https://arxiv.org/abs/1706.09523. (Call citation("bcf") from the command line for citation information in Bibtex format.)

#### Examples

```
# data generating process
p = 3 #two control variables and one moderator
n = 250#
set.seed(1)
```

```
x = matrix(rnorm(n*p), nrow=n)# create targeted selection
q = -1*(x[,1]>(x[,2]) + 1*(x[,1]<(x[,2])# generate treatment variable
pi = pom(m(q))z = rbinom(n, 1, pi)# tau is the true (homogeneous) treatment effect
tau = (0.5*(x[,3] > -3/4) + 0.25*(x[,3] > 0) + 0.25*(x[,3] > 3/4)# generate the response using q, tau and z
mu = (q + tau * z)# set the noise level relative to the expected mean function of Y
sigma = diff(range(q + tau*pi))/8
# draw the response variable with additive error
y = mu + sigma*rnorm(n)# If you didn't know pi, you would estimate it here
pihat = pnorm(q)bcf_fit = bcf(y, z, x, x, pihat, nburn=2000, nsim=2000)# Get posterior of treatment effects
tau_post = bcf_fit$tau
tauhat = colMeans(tau_post)
plot(tau, tauhat); abline(0,1)
```
# <span id="page-4-0"></span>Index

bcf, [2](#page-1-0)